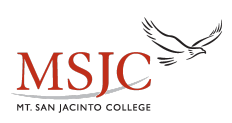

## **Fraction Review Page**

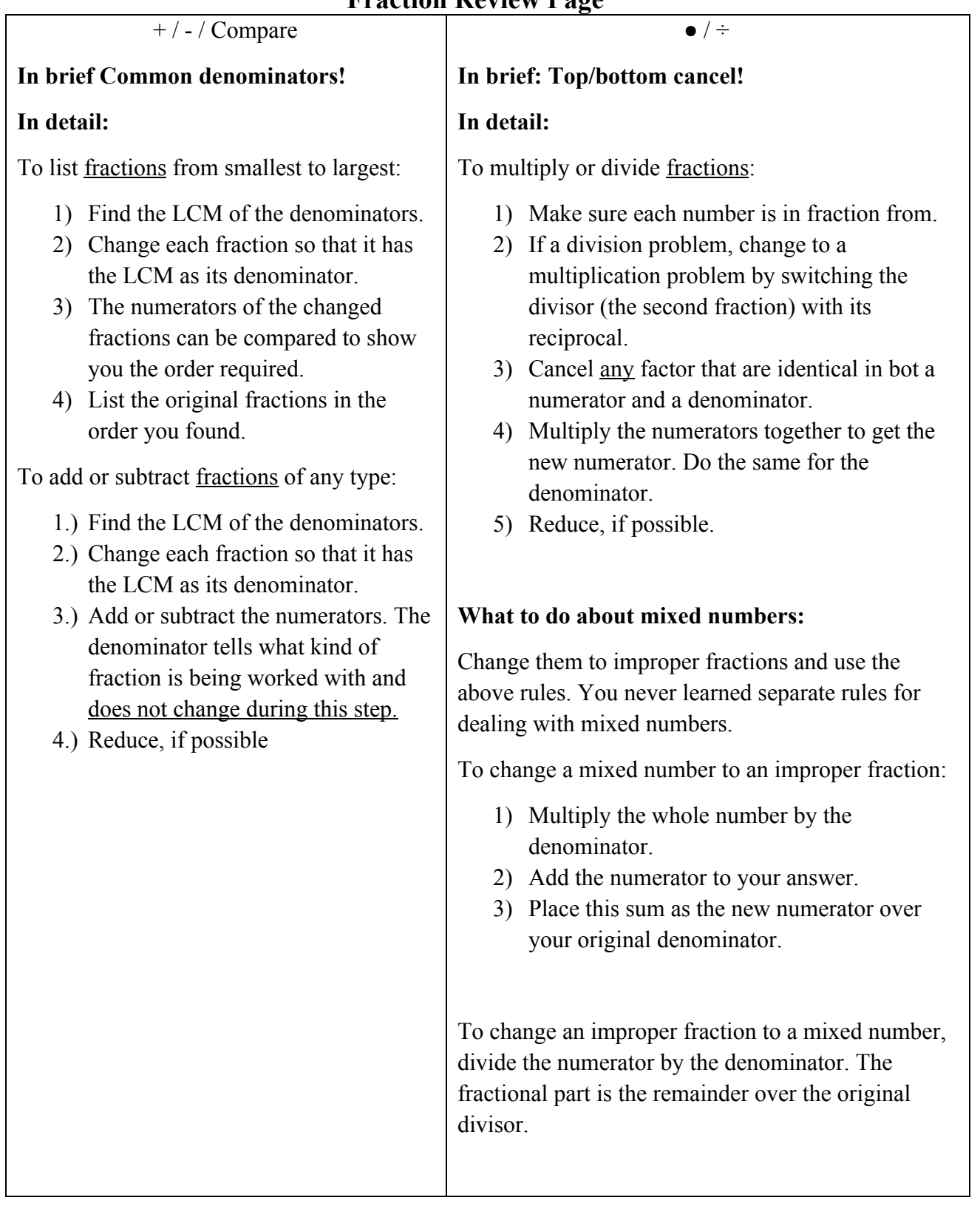